PVLAN PDF

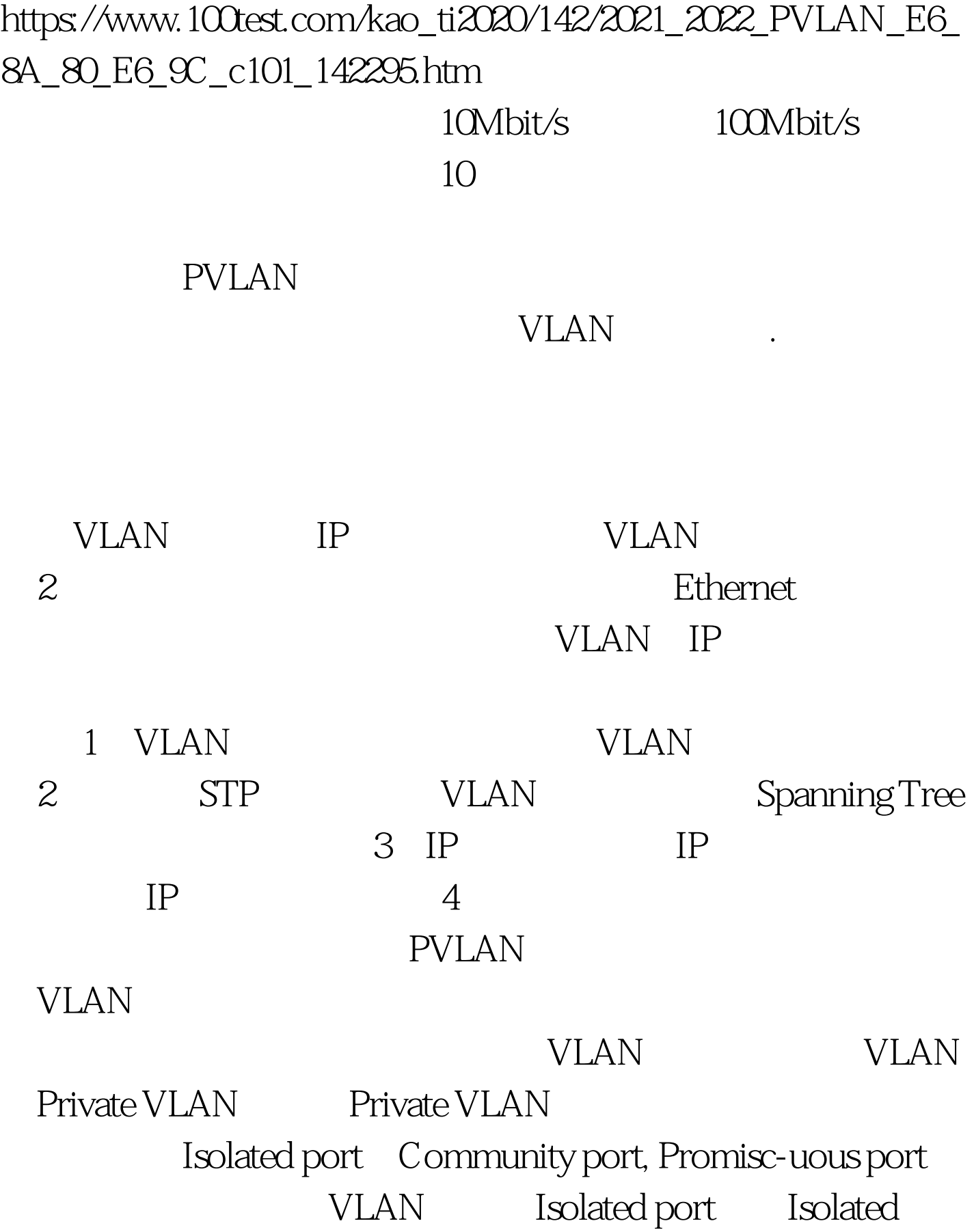

PVLAN, Community port Community PVLAN Private VLAN Primary VLAN VLAN Promiscuous port Isolated PVLAN Isolated port Promiscuous port Community PVLAN Community port Promiscuous port Promiscuous port 3 Isolated port Community port PVLAN **PVLAN**  $VLAN$  IP  $2$ PVLAN PVLAN PVLAN  $VLAN$ , Trunk WLAN 互之间也不会受到广播的影响。 PVLAN的配置步骤 (1)Put switch in VTP transparent mode set vtp mode transparent 2 Create the primary private VLAN set vlan vlan pvlan-type primary 3 Set the isolated or community VLAN(s) set vlan vlan pvlan-type {isolated | community} 4 Map the secondary VLAN(s) to the primary VLAN set pvlan primary\_vlan  $\{isolated\_vlan \mid community\_vlan\}$   $\{mod/port \mid scO\}$  5 Map each secondary VLAN to the primary VLAN on the promiscuous port(s) set pvlan mapping primary\_vlan {isolated\_vlan | community\_vlan}

{mod/port} [mod/port …] (6)Show PVLAN configuration show pvlan [primary\_vlan] show pvlan mapping show vlan

## [primary\_vlan] show port 100Test www.100test.com